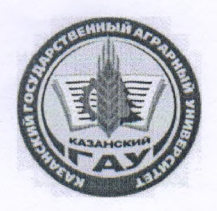

МИНИСТЕРСТВО СЕЛЬСКОГО ХОЗЯЙСТВА РОССИЙСКОЙ ФЕДЕРАЦИИ ФЕДЕРАЛЬНОЕ ГОСУДАРСТВЕННОЕ БЮДЖЕТНОЕ ОБРАЗОВАТЕЛЬНОЕ УЧРЕЖДЕНИЕ ВЫСШЕГО ОБРАЗОВАНИЯ «Казанский государственный аграрный университет» (ФГБОУ ВО КАЗАНСКИЙ ГАУ)

Институт экономики

Кафедра экономики и информационных технологий

УТВЕРЖДАЮ Проректор по учебновоспитательной работе и моло-RexHou from thre, доцент 18я- 3022 г.

Рабочая программа дисциплины

#### **ИНФОРМАТИКА**

Направление подготовки 35.03.05 Садоводство

Направленность (профиль) Декоративное садоводство и ландшафтный дизайн

> Форма обучения Очная

Казань - 2022

Составитель: доцент, к.т.н., доцент Должность, ученая степень, ученое звание

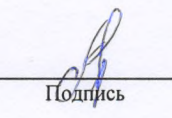

Кузнецов Максим Геннадьевич  $\Phi$ .*M.O.* 

Рабочая программа дисциплины обсуждена и одобрена на заседании кафедры экономика и информационные технологии «5» мая 2022 года (протокол № 16)

Заведующий кафедрой: д.э.н., профессор Должность, ученая степень, ученое звание

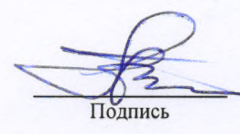

Газетдинов Миршарип Хасанович  $\Phi$ <sub>M.O.</sub>

Рассмотрена и одобрена на заседании методической комиссии института экономики «6» мая 2022 года (протокол № 15)

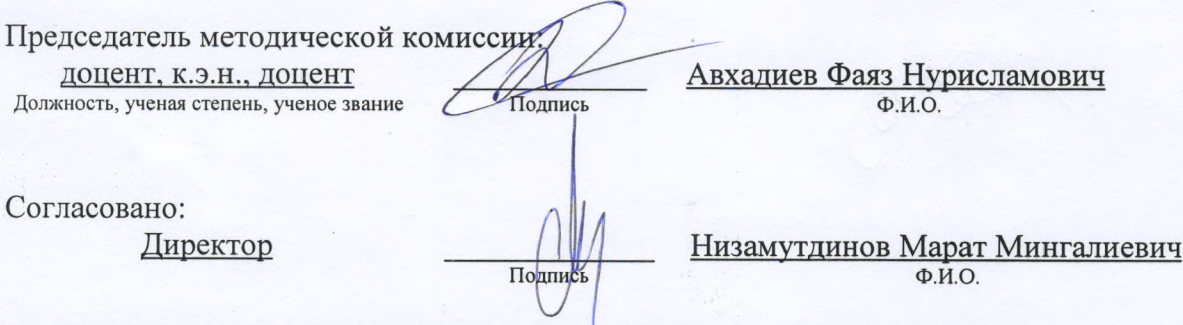

Протокол ученого совета Института экономики № 8 от «6» мая 2022 года.

#### **1. Перечень планируемых результатов обучения по дисциплине, соотнесенных с планируемыми результатами освоения образовательной программы**

В результате освоения ОПОП бакалавриата по направлению обучения **35.03.05 Садоводство**, направленность (профиль) подготовки " Декоративное садоводство и ландшафтный дизайн" обучающийся должен овладеть следующими результатами обучения по дисциплине «Информатика»:

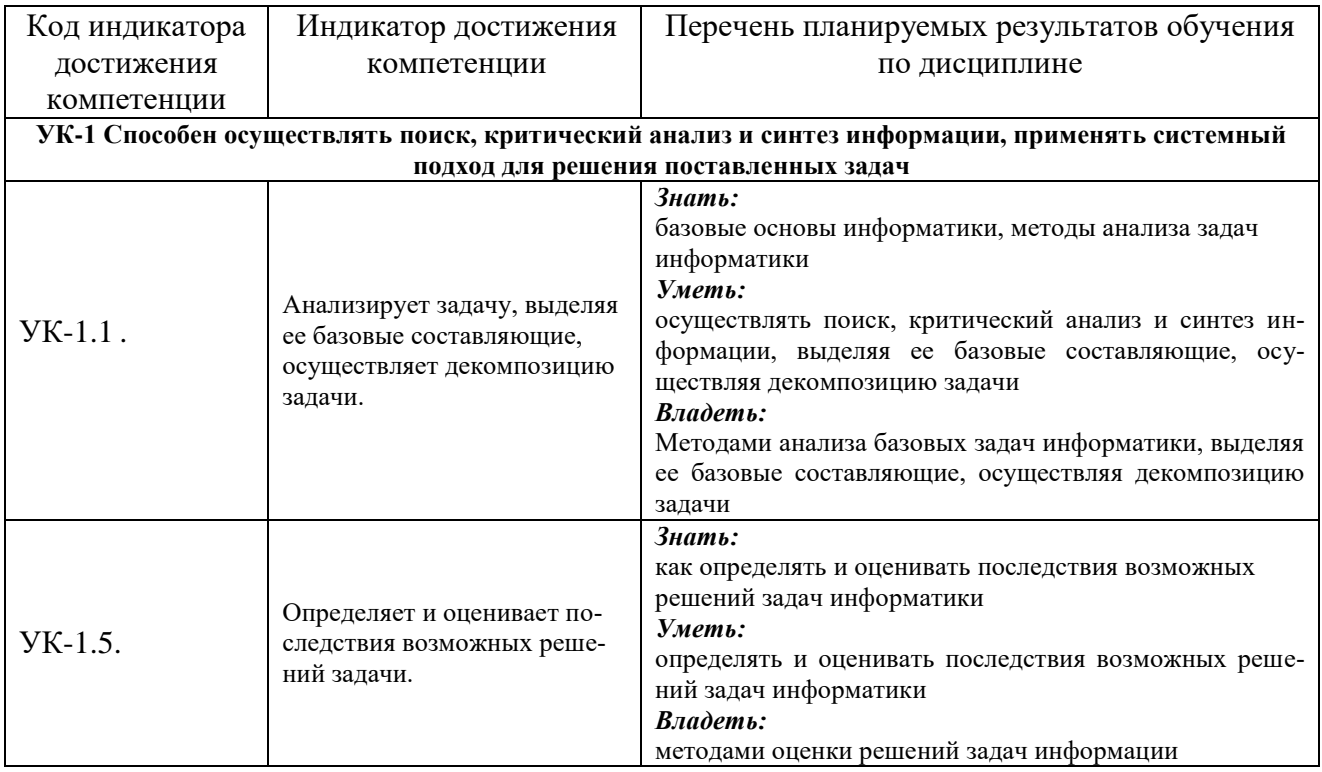

### **2. Место дисциплины в структуре ОПОП ВО**

Дисциплина «Информатика» относится к обязательной части блока 1 «Дисциплины» (модули). Изучается во 2 семестре на 1 курсе.

Дисциплина является общим теоретическим и методологическим основанием при изучении следующих дисциплин: «Цифровые технологии в АПК», «Компьютерная графика», «Основы моделирования озеленения в садоводстве», «Ландшафтный дизайн».

#### **3. Объем дисциплины в зачетных единицах с указанием количества академических часов, выделенных на контактную работу обучающихся с преподавателем (по видам учебных занятий) и на самостоятельную работу обучающихся**

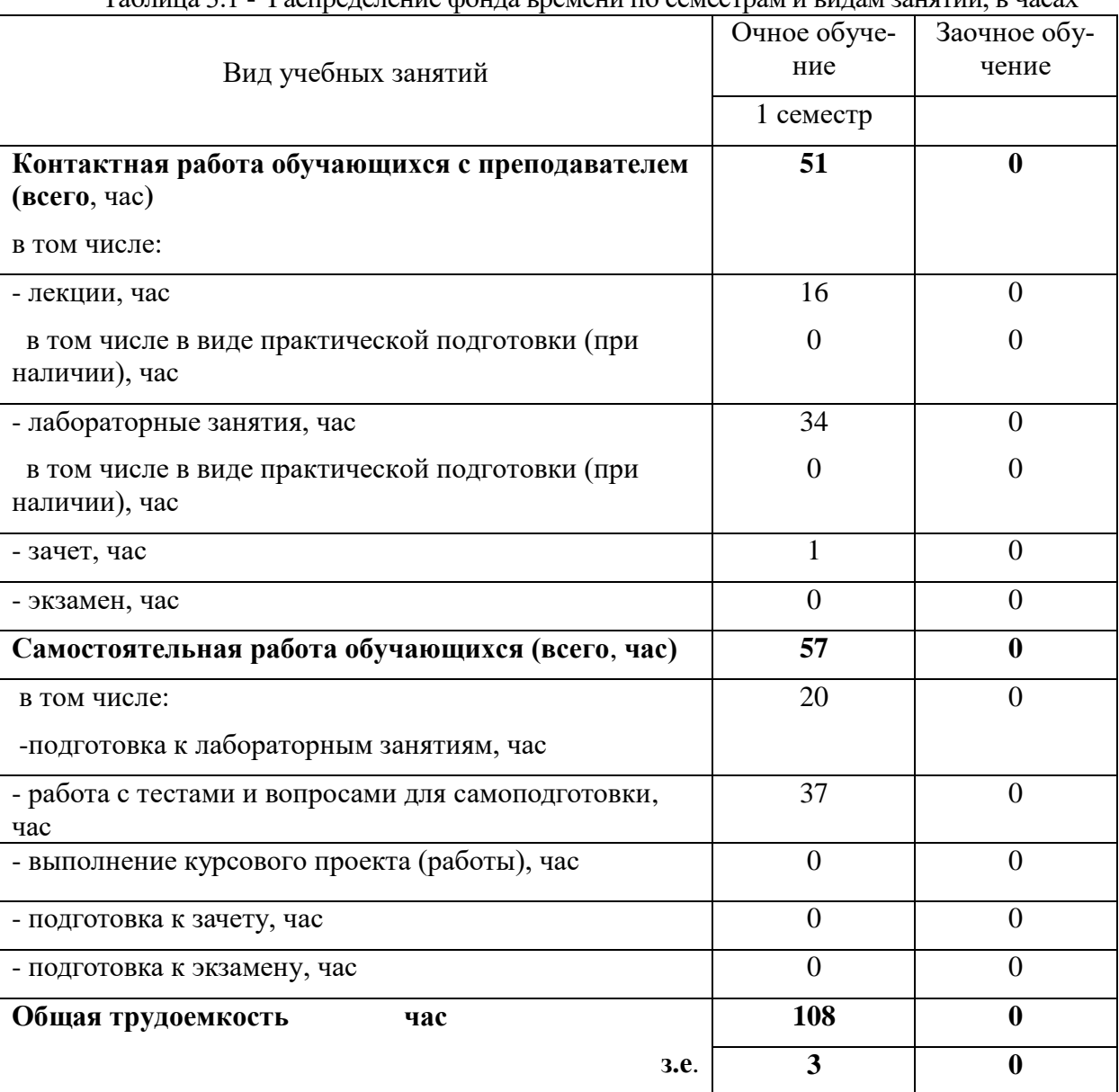

Общая трудоемкость дисциплины составляет 3 зачетные единицы, 108 часов. Таблица 3.1 - Распределение фонда времени по семестрам и видам занятий, в часах

### **4. Содержание дисциплины (модуля), структурированное по разделам и темам с указанием отведенного на них количества академических часов и видов учебных занятий**

| $N_2$            | Раздел дисциплины       | Виды учебной работы, включая самостоятельную работу |        |             |        |            |        |         |        |
|------------------|-------------------------|-----------------------------------------------------|--------|-------------|--------|------------|--------|---------|--------|
| темы             |                         | студентов и трудоемкость                            |        |             |        |            |        |         |        |
|                  |                         | лекции                                              |        | лаборатор-  |        | всего ауд. |        | самост. |        |
|                  |                         |                                                     |        | ные занятия |        | часов      |        | работа  |        |
|                  |                         | очно                                                | заочно | очно        | заочно | очно       | заочно | очно    | заочно |
| 1.               | Понятия информатики и   | 4                                                   |        | 8           |        | 12         |        | 16      |        |
|                  | информационной техно-   |                                                     |        |             |        |            |        |         |        |
|                  | логии.                  |                                                     |        |             |        |            |        |         |        |
| 2.               | Принципы строения ЭВМ   | $\overline{4}$                                      |        | 8           |        | 12         |        | 14      |        |
|                  | и понятия информации.   |                                                     |        |             |        |            |        |         |        |
| 3.               | Системное и программное | $\overline{4}$                                      |        | 8           |        | 12         |        | 14      |        |
|                  | обеспечение             |                                                     |        |             |        |            |        |         |        |
| $\overline{4}$ . | Системы программирова-  | $\overline{4}$                                      |        | 10          |        | 14         |        | 13      |        |
|                  | ния и возможности офис- |                                                     |        |             |        |            |        |         |        |
|                  | ных пакетов             |                                                     |        |             |        |            |        |         |        |
|                  | Зачет                   |                                                     |        |             |        |            |        |         |        |
|                  | Итого                   | 16                                                  |        | 34          |        | 51         |        | 57      |        |

Таблица 4.1 - Разделы дисциплины и трудоемкость по видам учебных занятий (в академических часах)

## Таблица 4.2 - Содержание дисциплины, структурированное по разделам и темам

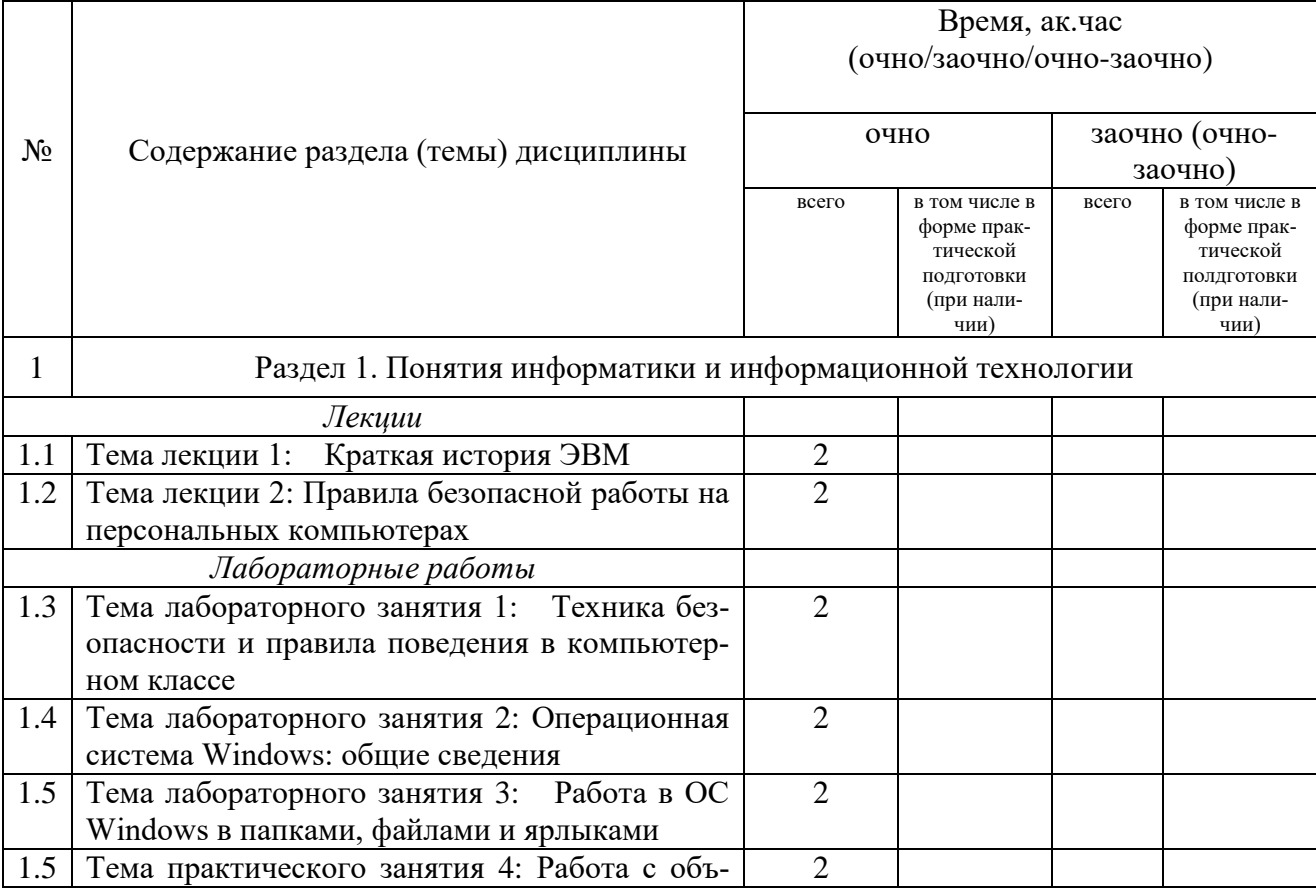

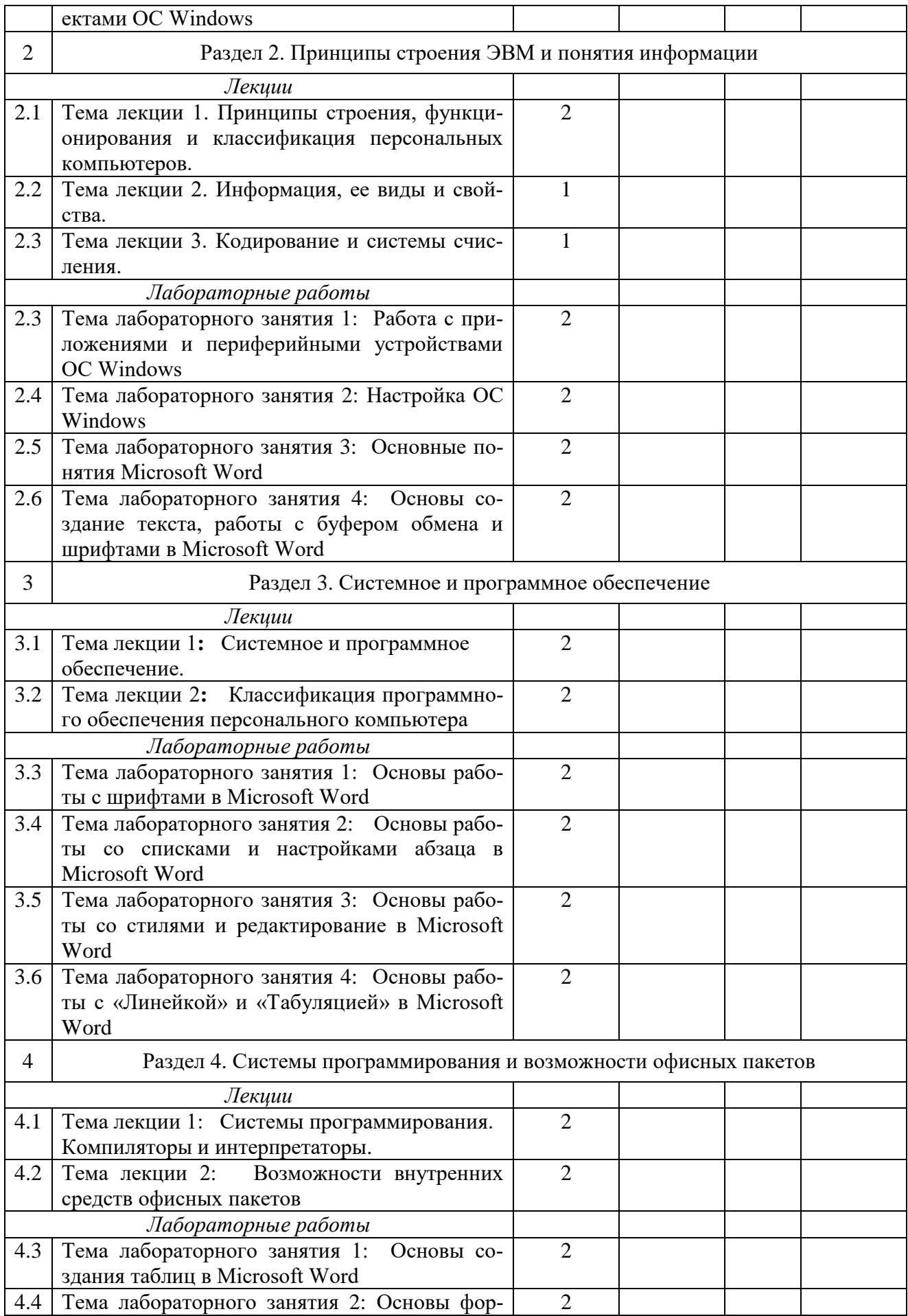

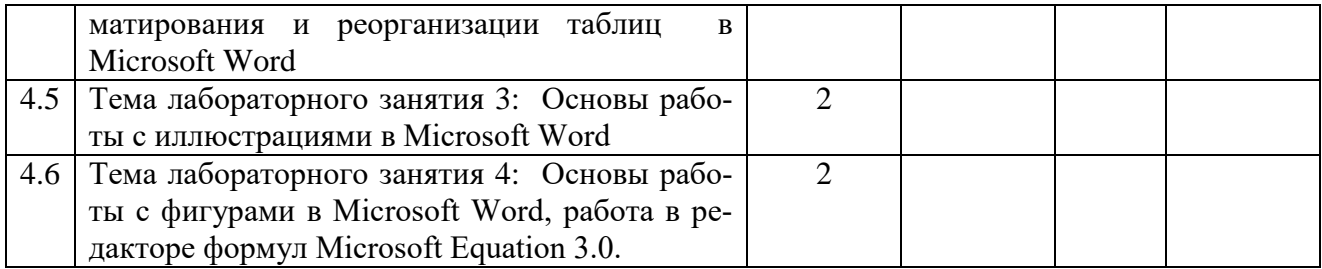

#### **5. Перечень учебно-методического обеспечения для самостоятельной работы обучающихся по дисциплине (модулю)**

1. Кузнецов М.Г., Газетдинов Ш.М., Логинова И.М., Семичева О.С. Основы обработки данных: учебное пособие. - Казань: изд-во Казанского ГАУ, 2021. – 192 с..

2. Кузнецов М.Г., Газетдинов Ш.М. Техника безопасности и оказание первой помощи в компьютерном классе. Казань, КГАУ, 2016. -16 с.

3. Кузнецов М.Г., Газетдинов Ш.М. Методические указания по выполнению лабораторных работ по дисциплине «Информатика». Казань, КГАУ, 2016. -44 с.

4. Кузнецов М.Г., Газетдинов Ш.М. Методические указания по выполнению лабораторных работ по дисциплине «Экономическая информатика». Казань, КГАУ, 2016. -36 с.

5. Кузнецов М.Г., Газетдинов Ш.М. Решение задач оптимизации в Microsoft Excel. Учебное пособие по дисциплине «Информатика». Казань, КГАУ, 2017. -64 с.

6. Газетдинов Ш.М., Кузнецов М.Г., Панков А.О. Информационные системы и технологии в экономике: учебное пособие. –Казань: изд-во Казанского ГАУ, 2018. -156 с.

# **Примерная тематика курсовых работ**

Не предусмотрено

#### **6. Фонд оценочных средств для проведения промежуточной аттестации обучающихся по дисциплине (модулю)**

Фонд оценочных средств для проведения промежуточной аттестации обучающихся по дисциплине «Информатика» представлен в приложении к рабочей программе дисциплины.

#### **7 Перечень основной и дополнительной учебной литературы, необходимой для освоения дисциплины**

Основная учебная литература:

- 1. Информатика : учебник / И.И. Сергеева, А.А. Музалевская, Н.В. Тарасова. 2-е изд., перераб. и доп. — М. : ИД «ФОРУМ» : ИНФРА-М, 2018. — 384 с.
- 2. Информатика: программные средства персонального компьютера : учеб. пособие / В.Н. Яшин. — М. : ИНФРА-М, 2018. — 236 с.
- 3. Информатика (курс лекций) : учеб. пособие / В.Т. Безручко. М. : ИД «ФОРУМ» : ИНФРА-М, 2018. — 432 с.

### Дополнительная литература

- 1. Информатика: Учебник / Каймин В. А. 6-е изд. М.: НИЦ ИНФРА-М, 2016. 285 с.
- 2. Информатика: Учебник / Сергеева И.И., Музалевская А.А., Тарасова Н.В., 2-е изд., перераб. и доп. - М.:ИД ФОРУМ, НИЦ ИНФРА-М, 2016. - 384 с.

3. Плотникова Н.Г. Информатика и информационно-коммуникационные технологии (ИКТ): Учеб. пособие. — М.: РИОР: ИНФРА-М, 2017. — 124 с.

#### **8. Перечень ресурсов информационно-телекоммуникационной сети «Интернет», необходимых для освоения дисциплины (модуля)**

1. Электронная библиотечная система «Znanium.Com» Издательство «ИНФРА-М»

2. Поисковая система Рамблер www. rambler.ru;

3. Поисковая система Яндекс www. yandex.ru;

4. Консультант+

5 Автоматизация и моделирование бизнес-процессов в Excel -

<http://www.cfin.ru/itm/excel/pikuza/index.shtml>

6. Электронная библиотека учебников. Учебники по управленческому учёту -

<http://studentam.net/content/category/1/43/52/>

7. Учебники по информатике и информационным технологиям -

<http://www.alleng.ru/edu/comp4.htm> -

8. Журналы по компьютерным технологиям -

[http://vladgrudin.ucoz.ru/index/kompjuternye\\_zhurnaly/0-11](http://vladgrudin.ucoz.ru/index/kompjuternye_zhurnaly/0-11)

#### **9. Методические указания для обучающихся по освоению дисциплины (модуля)**

В соответствии с учебным планом по данной дисциплине основными видами учебных занятий являются лекции, лабораторные занятия и самостоятельная работа студента.

При изложении лекции рассматриваются основные теоритические сведения, которые составляют научную концепцию дисциплины. В целях наилучшего освоения материала лекций необходимо прочитать лекцию несколько раз, структурируя ее материал с помощью маркера, выделяя главное.

Работа студента во время лекции должна заключаться в том, что он походу должен уметь выделять ключевые моменты, основные положения, определения и т.п. Проведение лекции предполагает участие студентов в обсуждении проблемных вопросов, что способствует усвоению материала. Студент должен систематически прорабатывать лекционный материал с привлечением дополнительной учебно-методической и учебной литературы, тем самым расширяя и углубляя свои знания по дисциплине.

При подготовки к лабораторным занятиям студентов должен:

– прочитать лекцию соответствующую теме практического занятия либо найти соответствующую обязательную и дополнительную литературу по заявленной заранее теме практического занятия;

– выделить положения которые требуют уточнения либо зафиксировать вопросы, возникшее при изучении материала;

– после усвоения теоритического материала необходимо приступить к выполнению лабораторного задания. Это задание следует выполнять с применением ЭВМ.

Составной частью учебной работы является самостоятельная работа студента, которая регламентирована ПОЛОЖЕНИЕМ об организации самостоятельной работы студентов. Самостоятельная работа предполагает освоение теоритической материала дисциплины с привлечением лекций и литературы основной и дополнительной, подготовку к лабораторным занятиям. Контроль за выполнением самостоятельной работы осуществляется во время практических занятий.

Перечень методических указаний по дисциплине:

1. Кузнецов М.Г., Газетдинов Ш.М., Логинова И.М., Семичева О.С. Основы обработки данных: учебное пособие. - Казань: изд-во Казанского ГАУ, 2021. – 192 с..

2. Кузнецов М.Г., Газетдинов Ш.М. Техника безопасности и оказание первой помощи в компьютерном классе. Казань, КГАУ, 2016. -16 с.

3. Кузнецов М.Г., Газетдинов Ш.М. Методические указания по выполнению лабораторных работ по дисциплине «Информатика». Казань, КГАУ, 2016. -44 с.

4. Кузнецов М.Г., Газетдинов Ш.М. Методические указания по выполнению лабораторных работ по дисциплине «Экономическая информатика». Казань, КГАУ, 2016. -36 с.

5. Кузнецов М.Г., Газетдинов Ш.М. Решение задач оптимизации в Microsoft Excel. Учебное пособие по дисциплине «Информатика». Казань, КГАУ, 2017. -64 с.

6. Газетдинов Ш.М., Кузнецов М.Г., Панков А.О. Информационные системы и технологии в экономике: учебное пособие. –Казань: изд-воКазанского ГАУ, 2018. -156 с.

#### **10. Перечень информационных технологий, используемых при осуществлении образовательного процесса по дисциплине, включая перечень программного обеспечения и информационных справочных систем (при необходимости)**

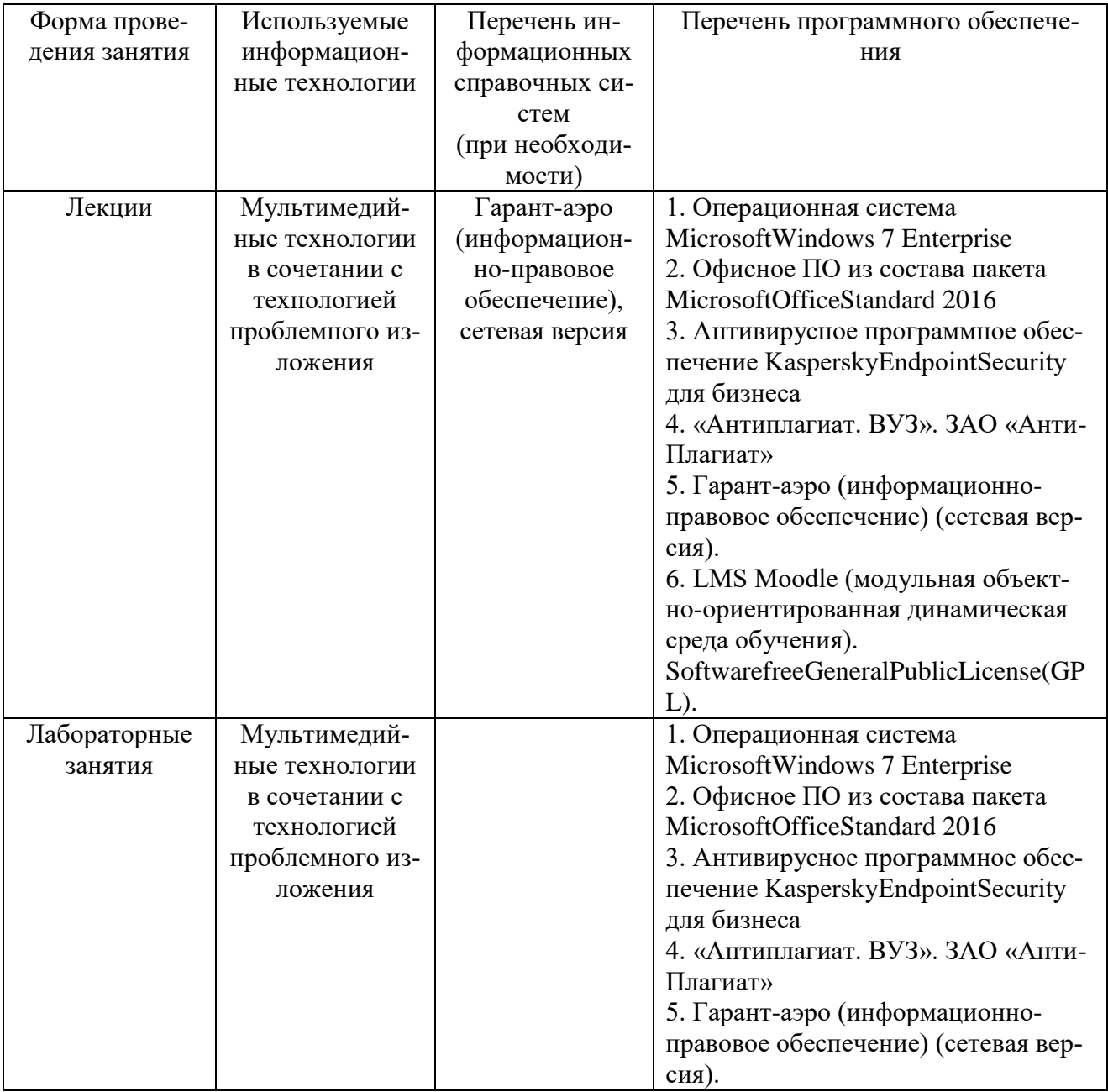

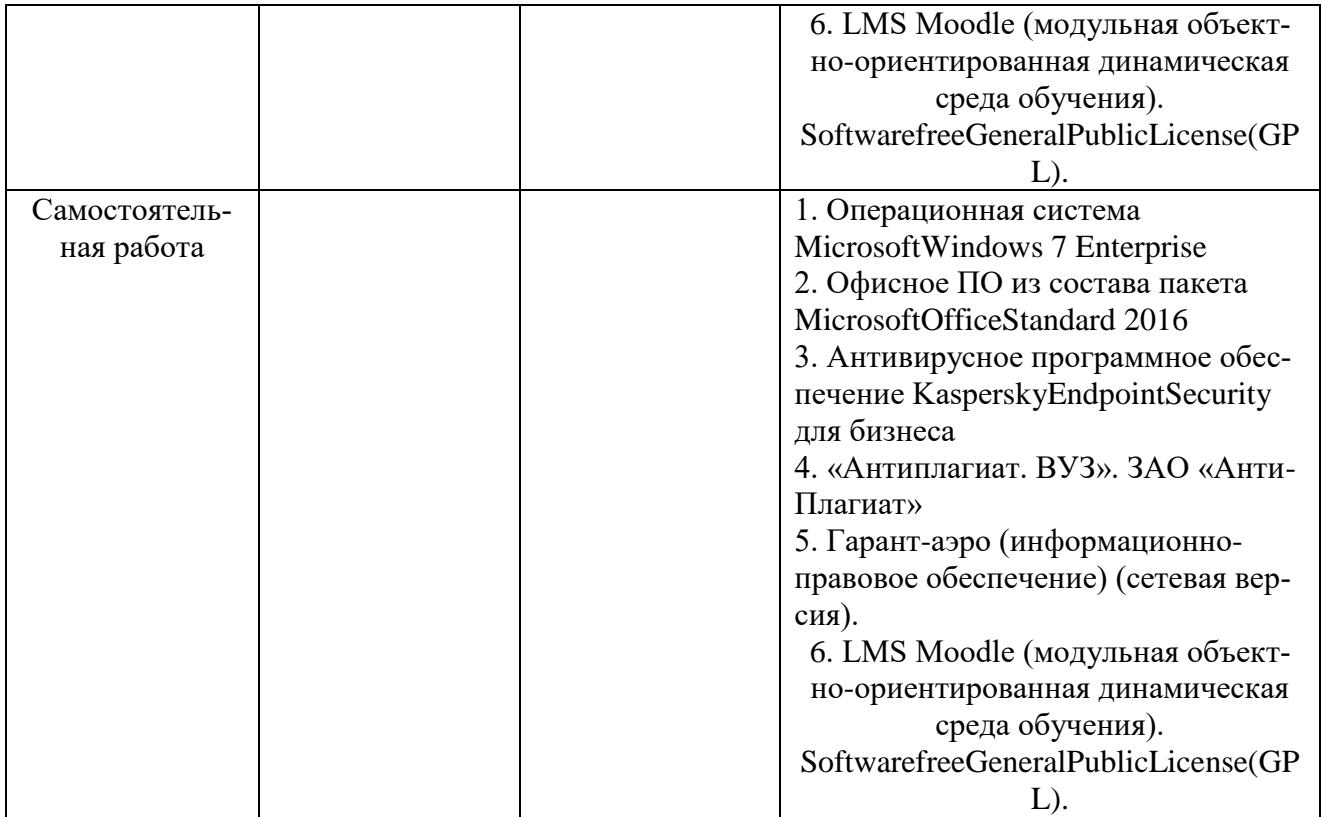

#### **11. Описание материально-технической базы, необходимой для осуществления образовательного процесса по дисциплине**

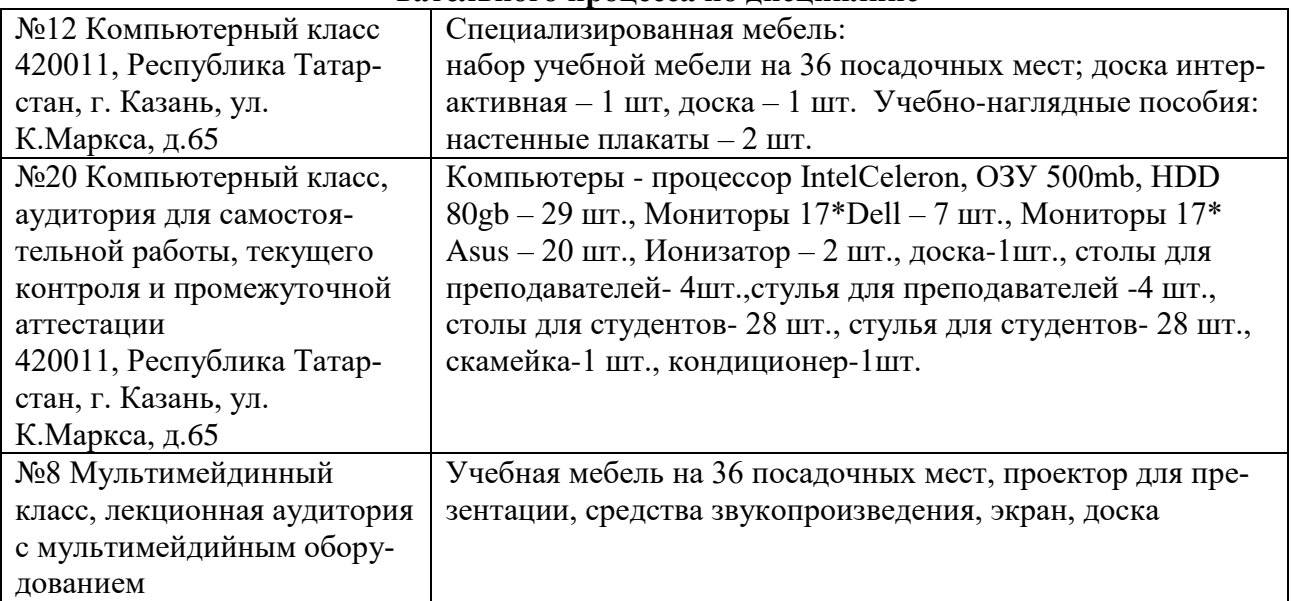